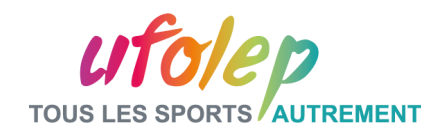

## 5. Mettre en oeuvre son projet Accompagnement fédéral

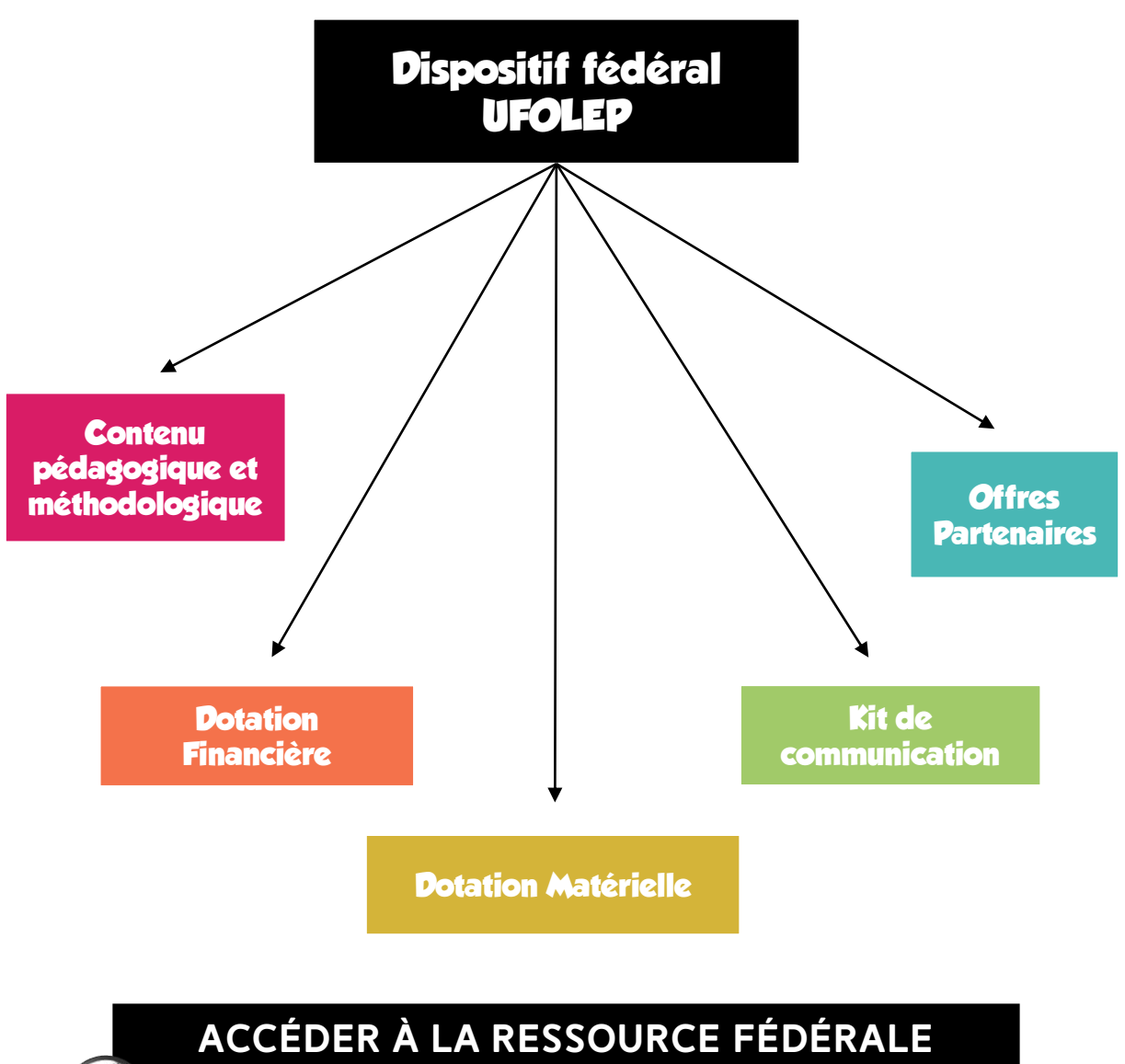

« Mettre en œuvre son projet »

Fédération sportive de la ligue de l'enseignement un avenir par l'éducation populaire

Sport Société pagner pour fransformer

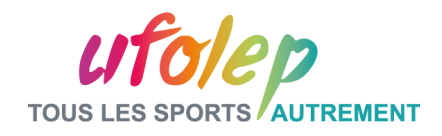

## **5. METTRE EN OEUVRE SON PROJET**

## **AXE 1 | DÉVELOPPEMENT DES APS**

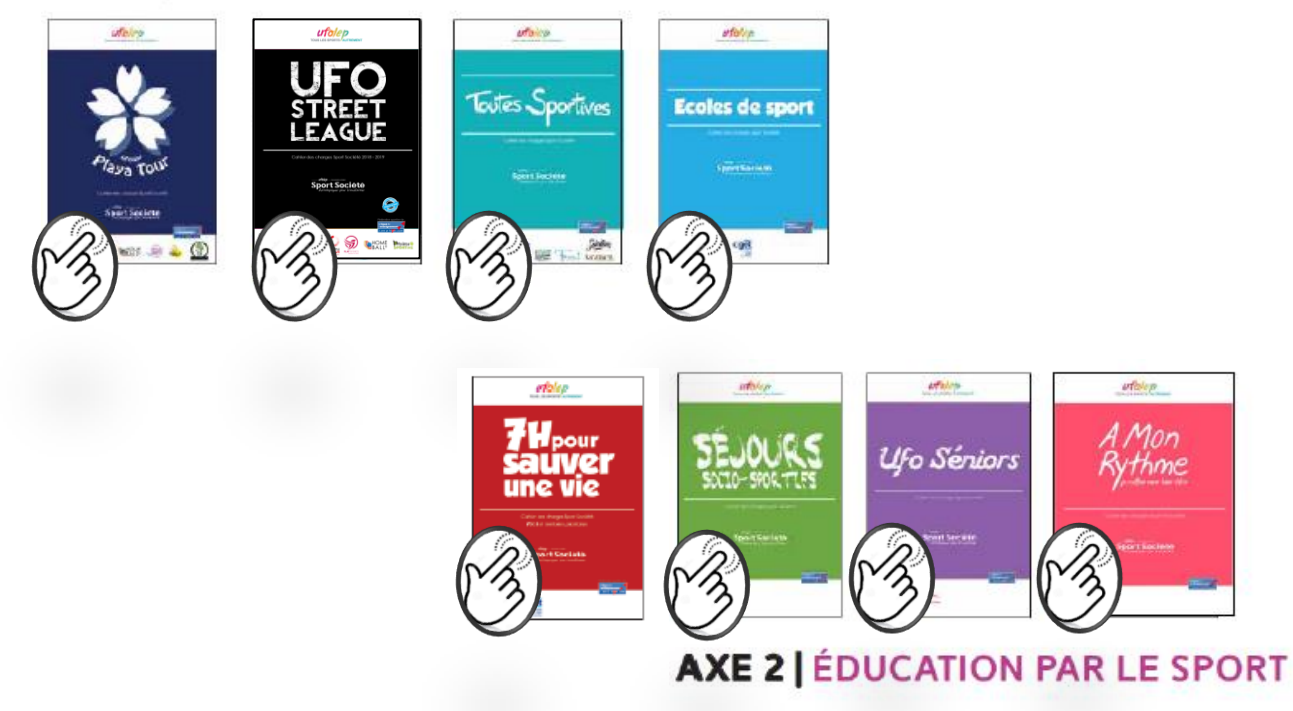

## **AXE 3 | INSERTION SOCIALE ET PROFESSIONNELLE**

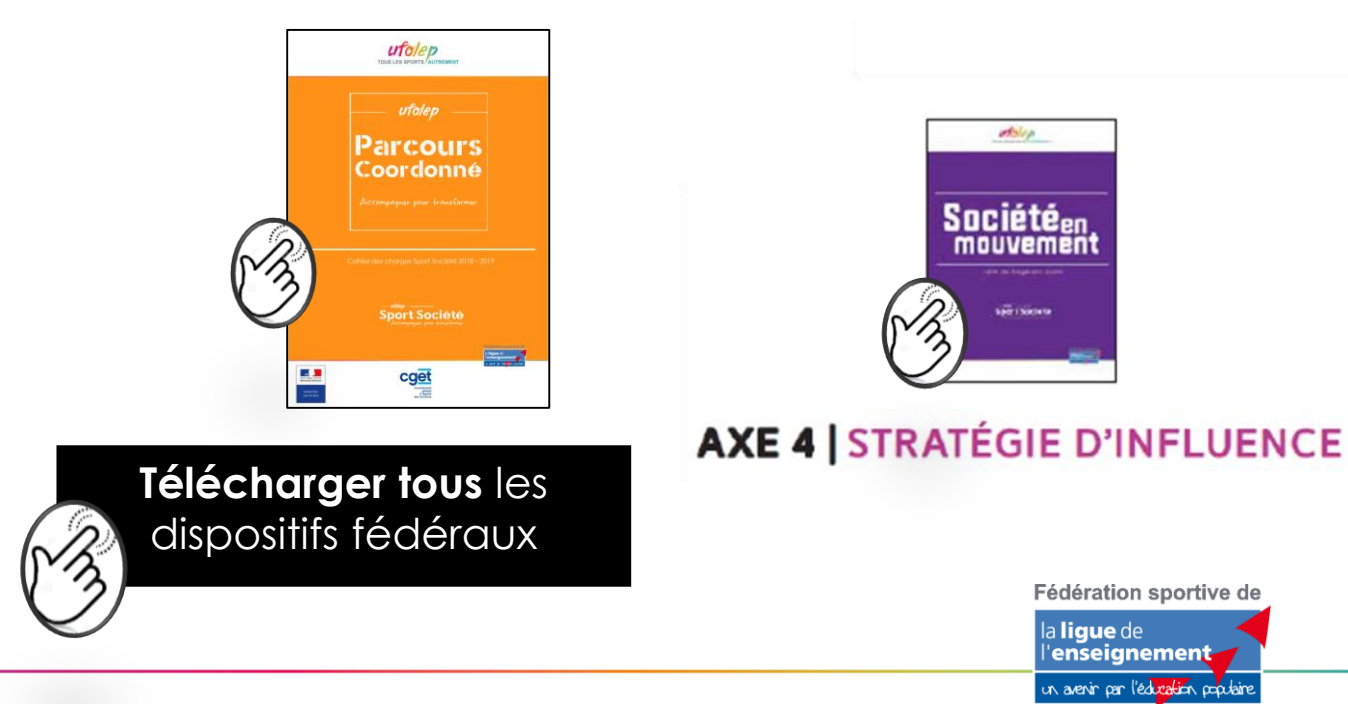

Sport Societe npagner pour fransformer